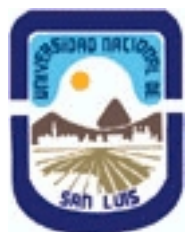

# **Ministerio de Cultura y Educación Universidad Nacional de San Luis Facultad de Ciencias Físico Matemáticas y Naturales Departamento: Informatica Area: Area III: Servicios**

**(Programa del año 2017) (Programa en trámite de aprobación) (Presentado el 05/12/2017 17:26:26)**

# **I - Oferta Académica**

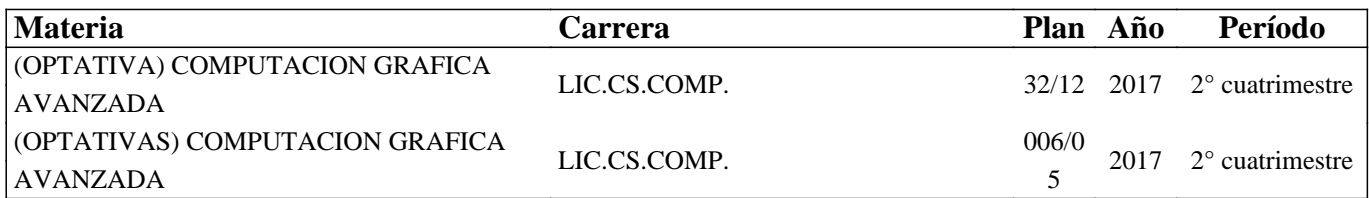

## **II - Equipo Docente**

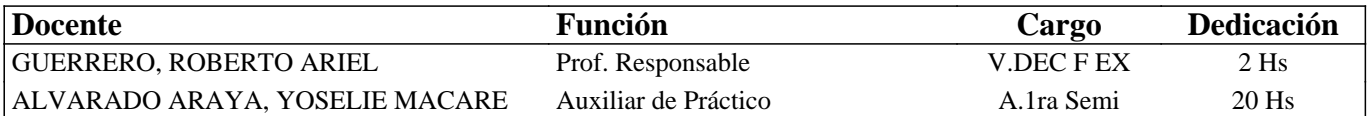

## **III - Características del Curso**

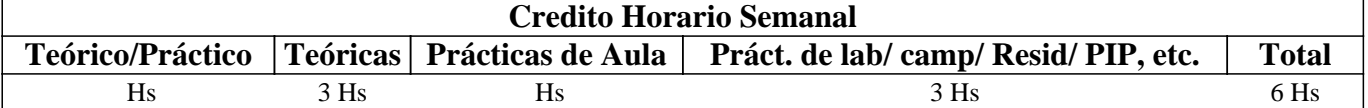

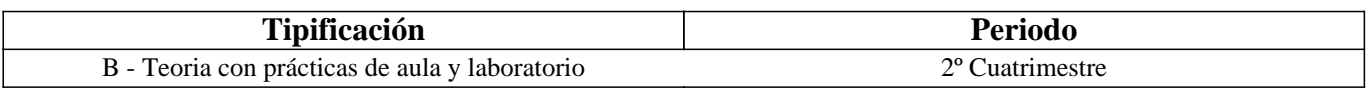

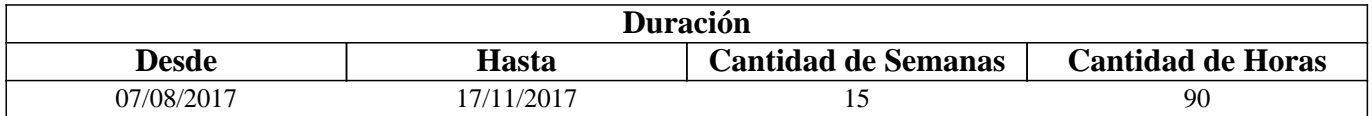

## **IV - Fundamentación**

Si bien el alumno ha iniciado su formación en Computación Gráfica mediante el cursado de la materia Introducción a la Computación

Gráfica, muchos de los temas abordados no se han cubierto con la profundidad adecuada, al mismo tiempo que numerosas

áreas importantes han quedado fuera de análisis. Además, si bien los alumnos se encuentran en el último escalón de la carrera, desconocen

aún la modalidad de trabajo de tipo investigativo y el uso de material asociado, por consiguiente los conceptos teóricos involucrados serán abordados en modalidad semejante a trabajos de investigación.

# **V - Objetivos / Resultados de Aprendizaje**

Concluir la formación del alumno en el área de Computación Gráfica profundizando los conceptos teóricos que actualmente posee, con el objeto de perfeccionar el pipeline de rendering a

través del agregado de texturas, iluminación global, curvas y superficies, y animación, a modo de generalizar su uso a diferentes ámbitos de aplicación.

## **VI - Contenidos**

**Unidad I: Eliminación de Superficies Ocultas.** 

Introducción. Clasificación de los métodos existentes. Técnicas generales para mejorar la eficiencia de los algoritmos de línea y cara ocultas. Soluciones en el espacio de la imagen. Soluciones en el espacio del objeto.

### **Unidad II: Iluminación Local y Sombreado.**

El color en Computación Gráfica. Interacción luz-objeto. Modelos de iluminación básicos en Computación Gráfica. Iluminación ambiente, reflexión difusa y especular. Método de Iluminación de Phong. Métodos de iluminación avanzados. Métodos de sombreado: Gouraud y Phong. La función de las sombras. Algoritmos básicos.

### **Unidad III: Iluminación Global.**

Trazado de Rayos: Concepto. Calculo de intersección. Sombreado. Trazado de Rayos recursivo. Radiosidad: Concepto. Factores de forma. Refinamiento progresivo. Mallas y Radiosidad.

#### **Unidad IV: Texturas.**

Concepto. Mapeo de texturas bidimensionales. Texturas tridimensionales. Bump Mapping.

#### **Unidad V: Modelado y Aproximación de objectos con Curvas y Superficies.**

Concepto de curvas y superficies paramétricas. Presentación del problema general de aproximación e interpolación de objetos a partir de puntos de control. Motivaciones y ventajas. Métodos básicos para la aproximación de curvas y superficies: Hermite, Bezier y B-splines. Splines racionales y b–Splines. Modelado de multiresolucion.

#### **Unidad VI: Animación.**

Introducción. Animación tradicional de celdas 2D. Principios de la animación automática de cuadros. Técnicas de animación. Animación de cuerpo rígido. Animación de estructuras articuladas. Animación procedural. Animación de comportamientos. Animación de objetos blandos. Morphing. Sistemas de Partículas.

#### **Unidad VII: Presentación de diferentes Áreas Temáticas.**

Visualización. Procesamiento de Imágenes. Rendering No Fotorealístico.

### **VII - Plan de Trabajos Prácticos**

T.P: Nº 1: Proyecto parcial: implementación de una técnica de eliminación de caras ocultas.

T.P: Nº 2: Proyecto parcial: implementación de una técnica de iluminación local y sombreado.

T.P: Nº 3: Proyecto parcial: implementación de una técnica de iluminación global.

T.P: Nº 4: Proyecto parcial: implementación de una técnica de aproximación por curvas y superficies paramétricas.

T.P: Nº 5: Proyecto parcial: implementación de una técnica de textura.

T.P: Nº 6: Proyecto parcial: implementación de una animación corta.

T.P: Nº 7: Proyecto integrador: monografía

## **VIII - Regimen de Aprobación**

Condiciones Generales

- Asistencia al 70% de las clases practicas.

- Aprobar como mínimo 2 proyectos parciales.

- Aprobar el proyecto integrador, (monografía y eventualmente aplicación resultante) de la investigación realizada sobre un área actual de la computación gráfica.

Régimen de Regularización

- Cumplir con las condiciones Generales.

Régimen de Promoción

- Cumplir con las condiciones Generales.

- Aprobar una evaluación adicional teórica a fin de cuatrimestre sobre todos los conceptos dictados durante el mismo. Dicha evaluación se debe aprobar con un mínimo del 80% de los conceptos evaluados. El porcentaje obtenido se traducirá en nota la cual será la nota definitiva de la materia acorde con la reglamentación vigente.

# **IX - Bibliografía Básica**

**[1]** Apuntes de la cátedra.

**[2]** Hughes, J., Van Dam, A., McGuire, M., Sklar, D., Foley J., Feinier, S., Akeley, K., "Computer Graphics: Principles and Practice", Ed. Addison-Wesley, ISBN-13: 978-0-321-39952-6 ISBN-10: 0-321-39952-8, 2014.

**[3]** Foley, J., Van Dam, A., Feiner S., "Computer Graphics: Principles and Practice in C", Ed. Addison-Wesley, 1997.

**[4]** Hearn, D., Baker, P., "Gráficas por computadora", Ed. Prentice-Hall Hispanoamericana, México, 1995.

**[5]** Dix, Finley, Abowd y Beale, ''Human-Computer Interaction'', 3thd edition, Ed. Prentice Hall, 2004.

**[6]** Andrew S. Glassner, "An Introduction to Ray Tracing", Academic Press, 2000.

**[7]** G. Farim, "Curves and Surfaces for Computer Aided Geometric Design", Academic Press, 1996.

**[8]** Isaac Kerlow, "The Art of 3D: Computer Animation and Imaging", John Wiley And Sons, 2000.

**[9]** Bill Flemming, "Advanced 3D photoreaslim techniques", John Wiley And Sons, 1999.

**[10]** Akenine-Möller, Haines, Hoffman, "Real-Time Rendering, 3rd edition", A.K. Peters Ltd., 2008.

**[11]** Thomas Strothotte & Stefan Schlechtweg, "Non Photorealistic Computer Graphics: Modeling, Rendering and Animation", Morgan Kaufmann, San Francisco, 2002.

**[12]** Gonzalez R., Woods R., "Digital Image Processing", 2nd. Edition, Ed. Prentice Hall, 2006.

**[13]** Woo M., Neider J., Davis T., Shreiner D., "OpenGL- Programming Guide (Red Book)", 2nd. Edition, .Addison Wesley, 1999.

**[14]** Egerton, P.A. & Hall, W. S, "Computer Graphics - Mathematical First Step", Prentice Hall, 1999.

## **X - Bibliografia Complementaria**

**[1]** 3D Computer Graphics. Alan Watt.

- **[2]** Practical C Programming. Steve Oualline. Ed. O´Reilly & Associates.
- **[3]** Beginning Linux programming. Matthew, Neil & Stones, Rick.

## **XI - Resumen de Objetivos**

- Profundizar los conceptos teóricos para perfeccionar el pipeline de rendering. - Aplicación de texturas, iluminación global, curvas y superficies, y animacion.

## **XII - Resumen del Programa**

Unidad I: Eliminación de Superficies Ocultas. Unidad II: Iluminación Local y Sombreado. Unidad III: Iluminación Global. Unidad IV: Texturas. Unidad V: Modelado y Aproximación de formas con Curvas y Superficies. Unidad VI: Animación. Unidad VII: Presentación de diferentes Áreas Temáticas.

## **XIII - Imprevistos**

### **XIV - Otros**

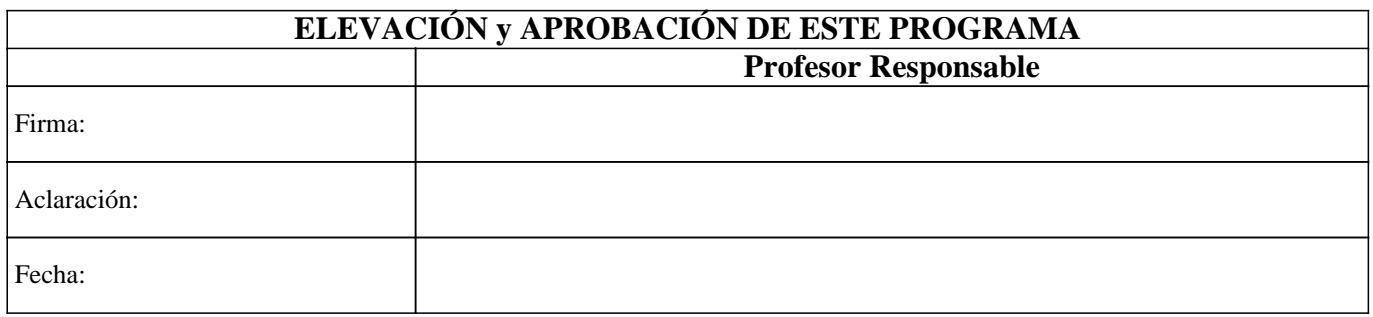